# **An Algorithm Since the Vector Approach in Mathematica to Generate the Von Koch Curve and Islands in a General Way**

Segundo B. Correa-Erazo*<sup>1</sup>* , Ricardo Velezmoro-León*<sup>1</sup>* and Robert Ipanaqué-Chero*<sup>1</sup>*

*<sup>1</sup>Universidad Nacional de Piura, Perú*

#### **Abstract**

In this paper, the Von Koch curve is generated in a general way from a vector approach without using the classic system of iterated functions. This approach also allows constructing different Koch islands based on any regular polygon; to do this, a Koch curve is drawn on each of the sides of the regular polygon, taking into account that if the vertices of the polygon are traversed counterclockwise, An island will be generated inside the polygon, but if the vertices are traversed clockwise, an island outside the polygon will be developed. Given the versatility of the method, an interior island and an exterior island are also united, giving origin to a new fractal. To visualize the results, Mathematica scientific software was used.

#### **Keywords**

Von Koch curve, Von Koch Island, algorithm, new focus

## **1. Introduction**

The system of iterated functions that generates the classical Von Koch curve is given by:

$$
\begin{cases}\nS_1(x,y) = \left(\frac{1}{3}x, \frac{1}{3}y\right) \\
S_2(x,y) = \left(\frac{1}{6}x - \frac{\sqrt{3}}{6}y + \frac{1}{3}, \frac{\sqrt{3}}{6}x + \frac{1}{6}y\right) \\
S_3(x,y) = \left(\frac{1}{6}x + \frac{\sqrt{3}}{6}y + \frac{1}{2}, -\frac{\sqrt{3}}{6}x + \frac{1}{6}y + \frac{\sqrt{3}}{6}\right) \\
S_4(x,y) = \left(\frac{1}{3}x + \frac{2}{3}, \frac{1}{3}y\right)\n\end{cases}
$$

It has the limitation of using the segment whose ends are  $\{(0,0),(1,0)\}$  and, when applied to any pair of points in the plane, converges towards the classical Koch curve [\[1\]](#page--1-0). This is

due to the action of Banach's fixed point theorem, since the operator  $S(A) = \bigcup\limits_{i=1}^4 A_i$  $i=1$  $S_i(A)$  is a

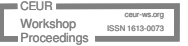

CITIE 2023: International Congress on Education and Technology in Sciences, December 04–06, 2023, Zacatecas, México

<sup>\$</sup> [scorreae@unp.edu.pe](mailto:scorreae@unp.edu.pe) (S. B. Correa-Erazo); [rvelezmorol@unp.edu.pe](mailto:rvelezmorol@unp.edu.pe) (R. Velezmoro-León);

[ripanaquec@unp.edu.pe](mailto:ripanaquec@unp.edu.pe) (R. Ipanaqué-Chero)

<https://www.unp.edu.pe/pers/ripanaque> (R. Ipanaqué-Chero)

[0000-0002-0147-2048](https://orcid.org/0000-0002-0147-2048) (S. B. Correa-Erazo); [0000-0002-2582-8264](https://orcid.org/0000-0002-2582-8264) (R. Velezmoro-León); [0000-0002-3873-6780](https://orcid.org/0000-0002-3873-6780) (R. Ipanaqué-Chero)

<sup>©</sup> 2023 Copyright for this paper by its authors. Use permitted under Creative Commons License Attribution 4.0 International (CC BY 4.0).

**CEUR Workshop [Proceedings](https://ceur-ws.org) [\(CEUR-WS.org\)](https://ceur-ws.org)** 

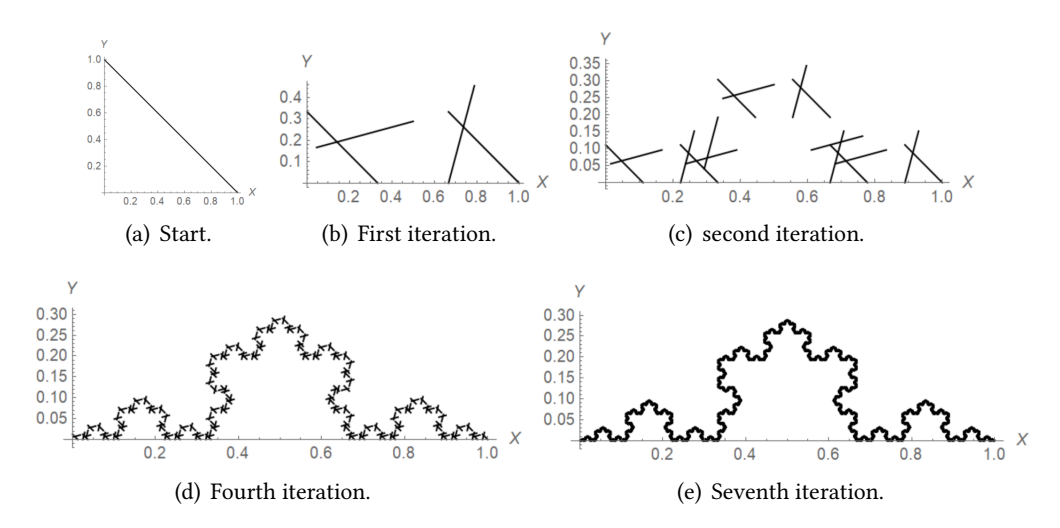

<span id="page-1-0"></span>**Figure 1:** Convergence towards the operator's fixed point.

contractive operator with the Hausdorff metric and has a single fixed point [\[2\]](#page-13-0). This means that if we take any arbitrary ends segment of the plane and apply the above IFS to it, is obtained as a final result the classic Von Koch curve as can be seen in the figure [1.](#page-1-0)

As described above, numerically, it can be observed that effectively when evaluating the transformations  $S_1, S_2, S_3$  and  $S_4$  starting at any pair of points in the plane, the values converge to the points of the classical Von Koch curve defined in the interval  $[0, 1]$  $[0, 1]$  $[0, 1]$ . In table 1 it can be seen that if we recursively evaluate the transformations  $S_1$  and  $S_4$  at the point  $(2, 3)$  using ten iterations, the first transformation converges to  $(0, 0)$ , while  $S_4$  does so towards  $(1, 0)$  which are the extremes of the classical Von Koch curve.

The big question is how to generate the Von Koch curve by taking a segment with arbitrary ends  ${P, Q}$  of the plane. We want the Koch curve obtained to be located on the segment  $\overline{PQ}$ . The interest in searching for different variants of the Von-Koch curve is because there are exciting applications in the field of communications because, due to its shape, multiple resonances can be obtained when the angle is modified from  $60^0$  to a different one [\[3\]](#page-13-1).

In this article, an algorithm is built to generate the Von Koch curve generally based on three operations, obtaining the five necessary points to develop the first iteration. This algorithm has the power to draw the Koch curve on any segment of the plane that is taken; in addition, it allows the generation of Koch islands based on any regular polygon, and the versatility of the algorithm offers the possibility of generating an island inside the polygon and another outside the polygon depending on whether the vertices are taken in a counterclockwise and clockwise direction respectively.

| Iteration      | $S_1$                        | $S_4$                                 |
|----------------|------------------------------|---------------------------------------|
| <i>Star</i>    | (2, 3)                       | (2,3)                                 |
| $\mathbf{1}$   | (0.666667, 1.)               | (1.66667, 0.666667)                   |
| $\overline{2}$ | (0.222222, 0.333333)         | $(1 \cdot 22222, 0 \cdot 222222)$     |
| 3              | (0.0740741, 0.111111)        | (1.07407, 0.0740741)                  |
| $\overline{4}$ | (0.0246914, 0.037037)        | (1.02469, 0.0246914)                  |
| 5              | (0.00823045, 0.0123457)      | (1.00823, 0.00823045)                 |
| 6              | (0.00274348, 0.00411523)     | (1.00274, 0.00274348)                 |
| 7              | (0.000914495, 0.00137174)    | (1.00091, 0.000914495)                |
| 8              | (0.000304832, 0.000457247)   | $(1 \cdot 0003, 0 \cdot 000304832)$   |
| 9              | (0.000101611, 0.000152416)   | $(1 \cdot 0001, 0 \cdot 000101611)$   |
| 10             | (0.0000338702, 0.0000508053) | $(1 \cdot 00003, 0 \cdot 0000338702)$ |

<span id="page-2-0"></span>**Table 1** Convergence of the evaluation of the transformations  $S_1$  and  $S_4$  of the classical Con Koch curve.

**Note.**  $S_1$  converges toward the origin, while  $S_4$  converges toward  $(1, 0)$ .

# **2. Mathematical and computational foundations**

### **2.1. About the Von Koch curve classical**

The Von Koch curve classical is obtained from the following description algorithm [\[4\]](#page-13-2):

- step 1: In the first iteration, we divide the unit segment into three equal parts;
- Step 2: Above the central part, we build an equilateral triangle;
- Step 3: Now, we eliminate the base of the triangle, thus obtaining four segments of length  $\frac{1}{3}$ ; that is, the length of the curve is now  $\frac{4}{3}$ ;
- Step 4: For the second iteration, we construct equilateral triangles in each of the four segments and apply step 3.

From this algorithm, the four transformations are obtained using the scheme in figure [2:](#page-3-0)

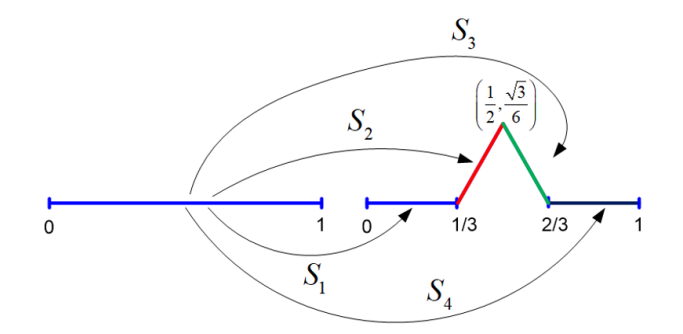

<span id="page-3-0"></span>**Figure 2:** Transformations that generate the Von Koch curve.

The first transformation contracts the segment of length one to its third part; that is to say,  $S_1(x, y) = \left(\frac{1}{3}\right)$  $(\frac{1}{3}x,\frac{1}{3}y)$ . To obtain the second transformation rotate  $S_1$  an angle of  $60^0$  and we move it to the point  $\left(\frac{1}{3}\right)$  $(\frac{1}{3},0)$ . Therefore:

$$
S_2(x,y) = \begin{pmatrix} \cos(60^\circ) & -\sin(60^\circ) \\ \sin(60^\circ) & \cos(60^\circ) \end{pmatrix} \cdot \begin{pmatrix} \frac{1}{3}x \\ \frac{1}{3}y \end{pmatrix} + \begin{pmatrix} \frac{1}{3} \\ 0 \end{pmatrix} = \begin{pmatrix} \frac{1}{6}x - \frac{\sqrt{3}}{6}y + \frac{1}{3} \\ \frac{\sqrt{3}}{6}x + \frac{1}{6}y \end{pmatrix}
$$

Similarly, to determine the transformation  $S_3$  we must rotate  $S_1$  an angle of  $-60^0$  and translate it to the point  $\left(\frac{1}{2}\right)$  $\frac{1}{2}, \frac{\sqrt{3}}{6}$  $\sqrt{\frac{3}{6}}\Big)$ . Therefore:

$$
S_3(x,y) = \begin{pmatrix} \cos(-60^\circ) & -\sin(-60^\circ) \\ \sin(-60^\circ) & \cos(-60^\circ) \end{pmatrix} \cdot \begin{pmatrix} \frac{1}{3}x \\ \frac{1}{3}y \end{pmatrix} + \begin{pmatrix} \frac{1}{2} \\ \frac{\sqrt{3}}{6} \end{pmatrix} = \begin{pmatrix} \frac{1}{6}x + \frac{\sqrt{3}}{6}y + \frac{1}{2} \\ -\frac{\sqrt{3}}{6}x + \frac{1}{6}y + \frac{\sqrt{3}}{6} \end{pmatrix}
$$

Finally the transformation  $S_4$  is a translation from  $S_1$  to the point  $\left(\frac{2}{3}\right)$  $(\frac{2}{3},0)$ ; that is to say  $S_4(x, y) = \left(\frac{1}{3}\right)$  $\frac{1}{3}x + \frac{2}{3}$  $\frac{2}{3}, \frac{1}{3}$  $\frac{1}{3}y$ ).

Among the peculiarities of this curve is that it has infinite length because if we calculate its length in stages, it has that in the first stage, its length will be  $L_1 = 4(\frac{1}{3})$ , in the second stage is have  $L_2=16(\frac{1}{9});$  and in the  $n-$ th iteration it result  $L_n=(\frac{4}{3})$  $\frac{4}{3}$ <sup>n</sup>. Therefore, the length of the Von Koch curve will be:

$$
\lim_{n \to \infty} \left(\frac{4}{3}\right)^n = \infty
$$

On the other hand, it is a continuous curve everywhere but differentiable in none of them [\[5\]](#page-13-3) since it has a corner at each of its points and can be used as an example in the classroom of the differential calculus course to explain the characteristics of a curve that is not differentiable at any of its points. When a cognitive conflict is created when explaining differentiability, a test is offered in [\[6\]](#page-14-0). Its dimension is calculated using the formula:

$$
\dim = \frac{\log n}{\log\left(\frac{1}{s}\right)}
$$

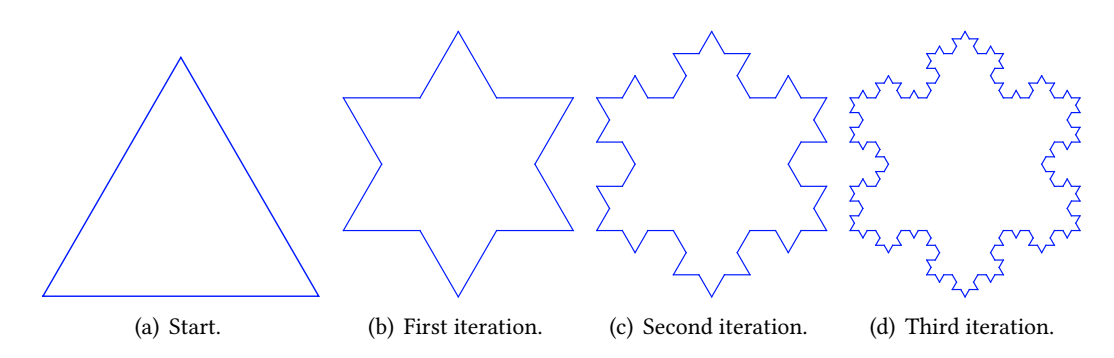

<span id="page-4-0"></span>**Figure 3:** Construction of the Koch snowflake.

Where  $n$  is the number of boxes with which the curve is covered and  $s$  is the scale that, in this case, will be  $\frac{1}{3}$ . Therefore the dimension of the Von Koch curve will be  $\dim = \frac{\log 4}{4}$  $\log\left(\frac{1}{\frac{1}{3}}\right)$  $\frac{\Delta}{\Delta \Gamma} = 1 \cdot 26186$  [\[3\]](#page-13-1) and can be interpreted as a dimension of capacity; That is, the

Koch curve has a capacity of  $1 \cdot 26186$  to occupy the space  $\mathbb{R}^2$ .

One of the variants offered by the Koch curve is that a significant mathematical curve called a snowflake or Koch island can be constructed from it. This curve has acquired a lot of importance because it is being used as an antenna in wireless communications [\[7\]](#page-14-1) in antennas for satellites [\[8\]](#page-14-2). It is constructed by starting with an equilateral triangle, removing the inner third of each side, making another equilateral triangle where the side was removed, and then repeating the process indefinitely [\[9\]](#page-14-3). The different stages of the construction are shown in the figure [3.](#page-4-0)

In the same way, the snowflake can be generated starting with a square and, in general, from any polygon. This range of possibilities leads us to think of an algorithm that is simple to handle, given that if we use a system of iterated functions, twelve transformations would be needed when we start with a triangle. In the case of starting with a square sixteen and generally for a polygon with *n* sides,  $4n$  transformations with  $n \geq 3$  are required.

#### **2.2. Standard Mathematica tools for generating the Von Koch curve classical**

Mathematica incorporates the **KochCurve** function to generate the Von Koch curve classical. The variants of this function are:

$$
\mathtt{KochCurve}[n]
$$

which gives the line segments representing the  $n^{(th)}$ -step Koch curve,

KochCurve
$$
[n, {\theta_1, \theta_2, \ldots}]
$$

which takes a series of steps of unit length at successive relative angles  $\theta_i$ , and

KochCurve $[n, \{\{r_1, \theta_1\}, \{r_2, \theta_2\}, \ldots\}]$ 

which takes successive steps of lengths proportional to  $r_i$ .

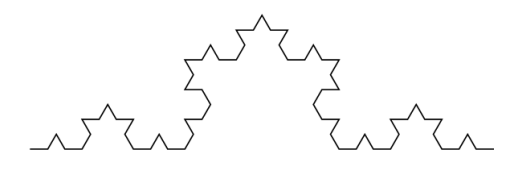

<span id="page-5-0"></span>**Figure 4:** Graph obtained with the first variant.

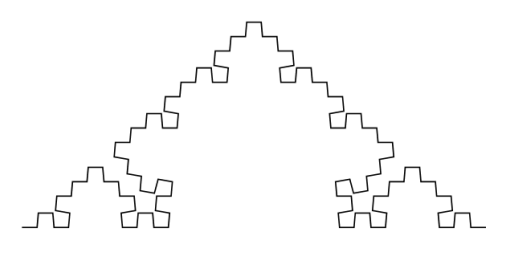

<span id="page-5-1"></span>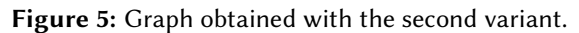

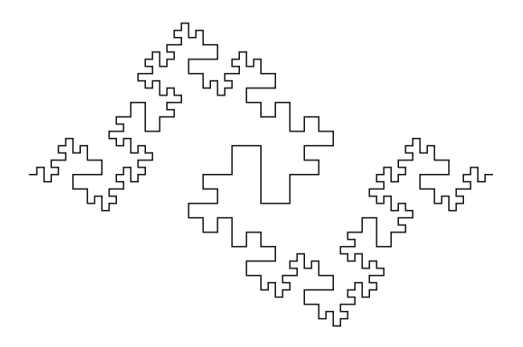

<span id="page-5-2"></span>**Figure 6:** Graph obtained with the third variant.

Below are examples for each variant.

```
In[1]:= Graphics[KochCurve[3]]
Out [1]4.
In[2]:= Graphics[KochCurve[3,{0,85 Degree,-85 Degree,
        -85 Degree,85 Degree}]]
Out[2]:= See figure 5.
In[3]:= Graphics[KochCurve[3,{{1,0},{1,90 Degree},{1,-90 Degree},
         {2,-90 Degree},{1,90 Degree},{1,90 Degree},
         {1,-90 Degree}}]]
Out [3]6.
```
It is worth mentioning that the standard Mathematica function does not obtain the Von Koch curve in a general way as proposed in this paper.

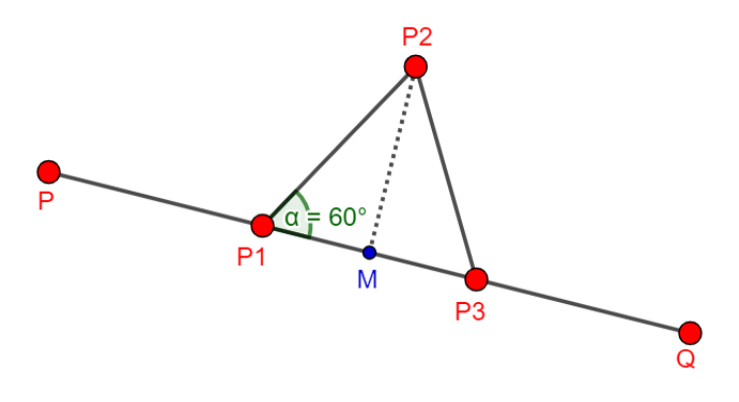

<span id="page-6-0"></span>**Figure 7:** Graphic scheme for the construction of the algorithm.

#### **2.3. Algorithm**

It is known that the IFS that generates the Koch curve has four transformations, and if we start with a segment of extremes  $P(p_1, p_2)$  and  $Q(q_1, q_2)$  when evaluating the IFS in the first iteration will be obtained 8 points; for the second 32 points; for the third 128 and so on, which would require more computational time.

This algorithm consists of three operations for which 5 points are obtained in the first iteration, 20 points for the second, 80 for the third, and so on. The tools that will be used to describe the algorithm are obtained from the following analysis.

Consider the scheme proposed in figure [7.](#page-6-0) The points  $P$  and  $Q$  remain fixed, and the only thing we would need are the points  $P_1$ ,  $P_2$  and  $P_3$ . Indeed:

 $P_1$  is obtained through:

$$
P_1 = P + \frac{1}{3}(Q - P) \Rightarrow P_1 = \frac{2P + Q}{3}
$$

To get to  $P_2$  we use the complex transformation  $J\,:\,\mathbb{R}^2\,\to\,\mathbb{R}^2$  defined by  $J(p_1,p_2)\,=\,$  $(-p_2, p_1)$  [\[10\]](#page-14-4), given that the segment  $\overline{MP_2}$  is perpendicular to the segment  $\overline{PQ}$ , where M is the midpoint of the segment  $\overline{PQ}$ . Therefore:

$$
P_2 = \frac{P+Q}{2} + \frac{\sqrt{3}}{6} \|Q-P\| \frac{J(Q-P)}{\|J(Q-P)\|} \Rightarrow P_2 = \frac{P+Q}{2} + \frac{\sqrt{3}}{6} J(Q-P)
$$

Finally:

$$
P_3 = P + \frac{2}{3}(Q - P) \Rightarrow P_3 = \frac{P + 2Q}{3}
$$

From this, the algorithm consists of the following steps:

- step 1: To consider two arbitrarily different points of the plane;
- Step 2: To calculate the points  $\{P_1, P_2, P_3\}$  and add the points P y Q, obtaining the list  $\{P, P_1, P_2, P_3, Q\}$ , which corresponds to the first iteration;

• Step 3: Partition the previous list two by two, leaving:

 $\{\{P, P_1\}, \{P_1, P_2\}, \{P_2, P_3\}, \{P_3, Q\}\}\$ 

And to apply step 2 to each of the partitions;

- Step 4: Re-partition the resulting list and apply step 2 again, as often as the desired iteration indicates;
- Step 5: Draw the traverse from the points obtained in the required iteration; this traverse will be the Von Koch curve at the desired stage.

### **2.4. About code in Mathematica**

The coding of the above algorithm in the scientific software Mathematica is based on simple commands offered by the software [\[11\]](#page-14-5), which are detailed below:

The Flatten command removes the grouping signs corresponding to the braces from any list. For example:

 $In[1]:=$  Flatten $[\{\{2,4,6\},\{2,1\},\{8\}\}]$  $Out[1]: = \{2, 4, 6, 2, 1, 8\}$ 

The Partition command partitions a list into a set of lists according to the user's convenience. It can be two by two, three by three, etc. For example:

 $In [2]: = Partition [2, 4, 6, 2, 1, 8], 2]$ Out  $[2] := \{ \{2,4\}, \{6,2\}, \{1,8\} \}$ 

If in the previous entry after option 2, we add option 1; it results in a consecutive partition increasing the number of lists. This is:

 $In [3]: = Partition [2, 4, 6, 2, 1, 8], 2, 1]$ Out  $[3]: = \{\{2,4\},\{4,6\},\{6,2\},\{2,1\},\{1,8\}\}\$ 

Using the previous commands defined the command **IniKoch** as follows:

Command1

```
In[4]: In[4]: In[Koch[P:\{ , \} , Q: \{ , \}]:=Module[\{J, Puntp1, Puntp2, Puntp3\}];J[x1, x2] := {-x2, x1};Puntr1[\{P_0, Q_1\}] := (2P+Q)/3;PuntP2[{P_-, Q_-}] := (P+Q)/2 + (sqrt3/6)J[Q-P];Punt P3 [\{P_0, Q_1\}]: = (P+2Q)/3;
          {P, PuntP1[\{P,Q\}], PuntP2[\{P,Q\}], PuntP3[\{P,Q\}],Q}
```
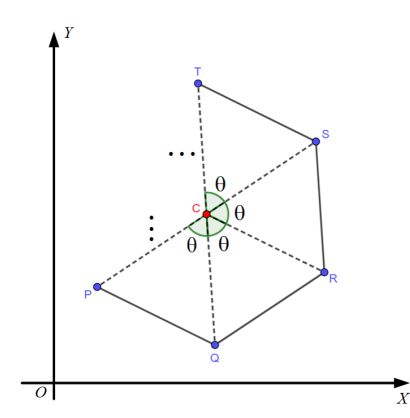

<span id="page-8-0"></span>**Figure 8:** Graphic scheme for the construction of a regular polygon from the center and an arbitrary point.

The command **IniKoch** defined above has the mission of generating the five points  $\{P, P_1, P_2, P_3, Q\}$  corresponding to the first iteration of the curve Von Koch. It should be noted that the command input corresponds to any two points of the plane  $\{P, Q\}$  and the points  $\{P_1, P_2, P_3\}$  are calculated based on as mentioned in the description of the algorithm. Using the **IniKoch** command, the **KochCurveGeneral** command is defined that will generate the Von Koch curve in a general way as follows:

Command2

 $In[5]:$  CurvaVonKochGeneral $[P:\{-,-\},Q:\{-,-\},n_0$  Opts\_\_\_]:=Module $[\{\},$  $vk[1]:={P,Q};$  $vk[2]:=N[InitKoch[vk[1], 6];$ vk[3]:=IniKoch/@Partition[vk[2],2,1]; vk[i\_]:=IniKoch/@Partition[Partition[Flatten[vk[i-1]],2],2,1]; Graphics[{Hue[color],Line[vk[n]]},Opts]

To increase the variants of the Koch curve, we can think about applying the previous commands to the sides of a regular polygon; however, determining the vertices of a regular polygon without computational help is very laborious. This difficulty is resolved by the command in Mathematica **PoliRG2P** detailed below. Let's think of a point  $C$  on the plane as the center of the polygon; then, from any other point  $P$  on the plane, we can construct any regular polygon using a rotation matrix as indicated in the figure [8.](#page-8-0) From this idea, the command that will generate the vertices of the regular polygon is:

Command3

 $In[6]: = PoliRG2P[Cen: {_, _}, P: {_, }, nlados_]: = Module[{a, pun,Rotxy},$  $Rotxy[t_]:={{(Cos[t],-Sin[t]},{Sin[t],Cos[t]})};$ a=P-Cen;  $Tras[R_]:=R+Cen;$ pun=Table[Rotxy[t].a,{t,0,2Pi-2Pi/nlados,2Pi/nlados}]; Tras/@pun]

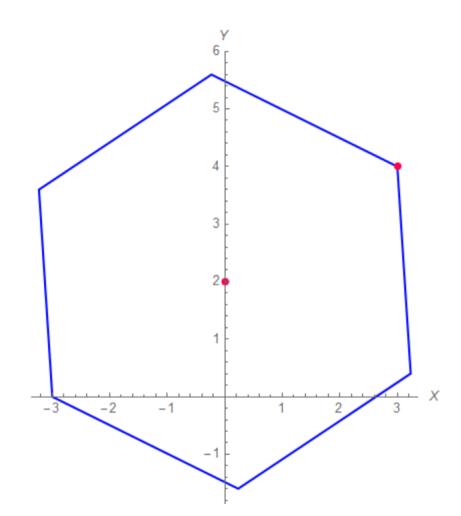

<span id="page-9-0"></span>**Figure 9:** Regular hexagon formed from the center  $C(0, 2)$  and a vertex  $P(3, 4)$ .

If we execute the previous command for the points  $C(0, 2)$  and  $P(3, 4)$  for  $n = 6$  is obtained:

Out[6]:= { ${3,4}, {3/2\text{-}sqrt[3],3/2(2+sqrt[3])}$ , {-3/2-sqrt[3],1+3sqrt[3]/2},{-3,0},{-3/2+sqrt[3], 1-3sqrt[3]/2},{3/2+sqrt[3],3-3sqrt[3]/2}}

the which are the vertices of a regular hexagon, see figure [9.](#page-9-0)

By combining commands 2 and 3, we can create a new command **IslaKochGeneralInt** that will draw the Koch curve internally on each side of the regular polygon. The command is defined as follows:

Command4

```
Out[7]:= IslaKochGeneralInt[Cen:\{-, \}, P:\{-, \}, nlados_, iter_,
          0pts_{---}]:= Module[{vv, 11},
           vv=PoliRG2P[Cen,P,nlados];
           11 =Append[vv, vv[[1]]];
           Show[Table[CurvaVonKochGeneral[ll[[i]], ll[[i + 1]],
           iter, 0.65], i, 1,Length[ll] - 1], Axes -> True,
           AxesLabel \rightarrow \{X,Y\}]]
```
To draw the Koch curve externally on the sides of the polygon, we reverse the list of vertices using the Mathematica command **Reverse**; this will cause the command to traverse the vertices of the polygon clockwise; thus, command 4 is slightly modified by internally adding the option to invert the list, being defined as follows:

```
Out [8]: IslaKochGeneralExt [Cen:\{-,-\},P:\{-,-\}, nlados_, iter_,
          0pts_{---}]:= Module[{vv, 11},
          vv=PoliRG2P[Cen,P,nlados];
          vvr= Reverse[vv];
           11 =Append[vvr, vvr[[1]]];
           Show[Table[CurvaVonKochGeneral[ll[[i]], ll[[i + 1]],
           iter, 0.65], i, 1,Length[ll] - 1], Axes -> True,
           AxesLabel \rightarrow \{X,Y\}]]
```
Another advantage of this method is that the input list of command 2 consists of only two points, namely  $P$  and  $Q$ . However, it can be generalized so that the input is more than two points so that Koch curves can be graphed in one polygonal. Having said this, the command will be:

Command5

```
Command6
In[9]:= CurvaVonKochPoligonal[list_,n_,Opts___]:= Module[{Newlist,Pol},
         Newlist=Partition[list,2,1];
         Pol[i_] := CurvaVonKochGeneral[Newlist[[i]], n, color];
         Table[Pol[i], {i, 1, Length[Newlist]}];
         Show[Table[Pol[i], {i, 1, Length[Newlist]}], Opts] ]
```
## **3. Results**

From the code proposed above, the following results are obtained:

**Example 1.** for the segment whose ends are  $\{(0, 1), (2, 0)\}$ , is obtain the results of figure [10.](#page-11-0)

**Example 2.** If we want the rotation to be downwards, we change the order of the points; that is, we take in the order  $\{(2,0), (0, 1)\}\$  and obtain the graphic of the figure [11.](#page-11-1)

**Example 3.** For the segment of extremes  $\{(3, 1), (6, 5)\}$ , is obtained (see figure [12\)](#page-12-0):

**Example 4.** If we apply command 4 to the points  $C(0, 2)$  y  $(3, 4)$  for an equilateral triangle is obtain (see figure [13\)](#page-13-4):

**Example 5.** If in the previous example we apply command 5 we obtain the island in the figure [14.](#page-14-6)

**Example 6.** If we apply commands 5 and 6 for the same center and vertex and then join them, we obtain a fascinating island, the same one formed by drawing the internal and external Koch curves on the sides of a polygon. For  $C(2, 3)$  y  $P(4, 1)$ , is obtained (see figure [15\)](#page-15-0):

**Ejemplo 7.** For the comannd 6, when entering points  $\{\{0,0\},\{2,2\},\{4,2\},\{5,0\}\}\$ is obtained the images of the figure [16:](#page-16-0)

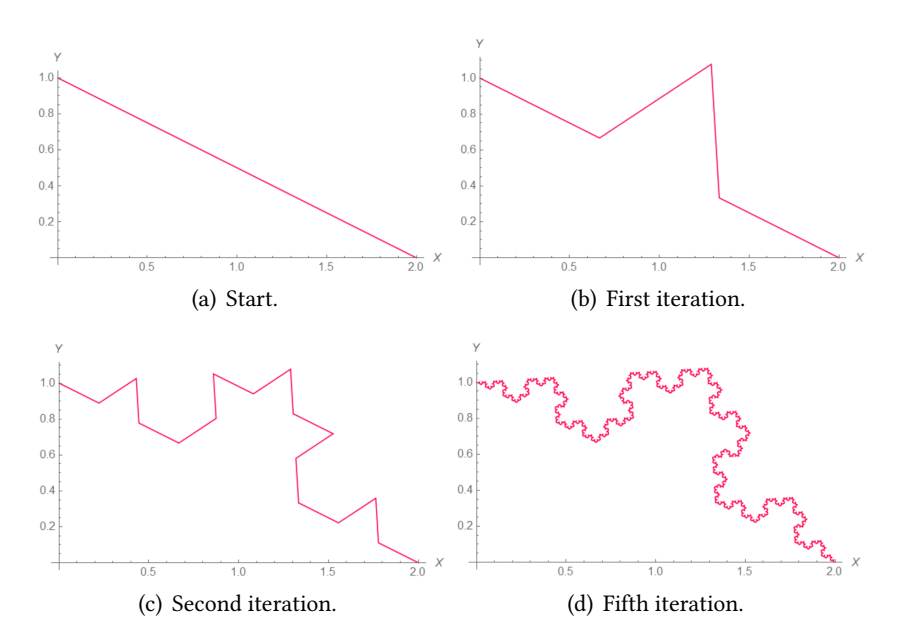

**Figure 10:** Von Koch curve with initial segment of points  $P(0, 1), Q(2, 0)$ .

<span id="page-11-0"></span>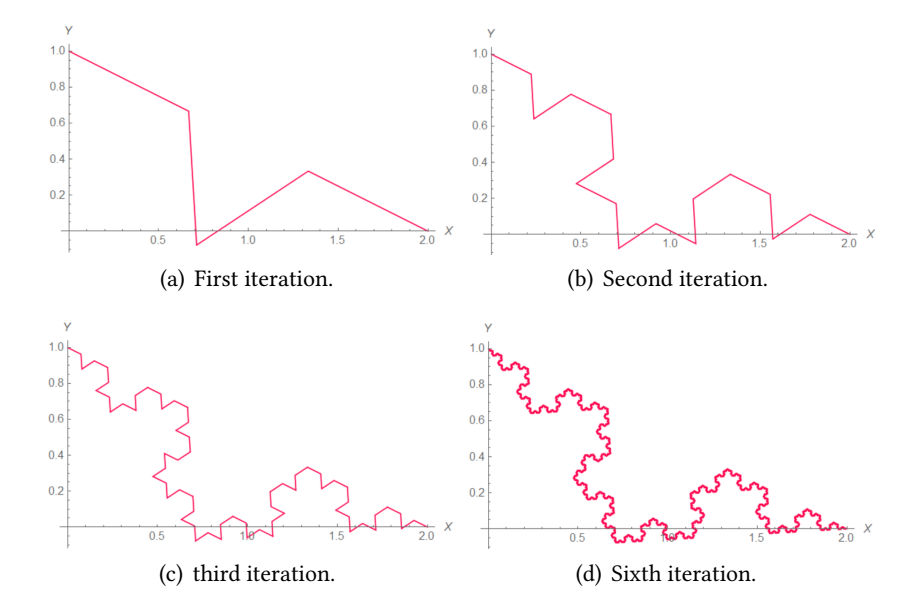

<span id="page-11-1"></span>**Figure 11:** Von Koch curve with initial segment of points  $P(2, 0), Q(0, 1)$ .

**Ejemplo 8.** If we apply command 6 to the list of points  $\{\{0, 0\}, \{2, 2\}, \{4, 0\}, \{0, 0\}\}\$ , That is, to the vertices of a triangle traveled counterclockwise, is obtained the images in the figure [17:](#page-16-1)

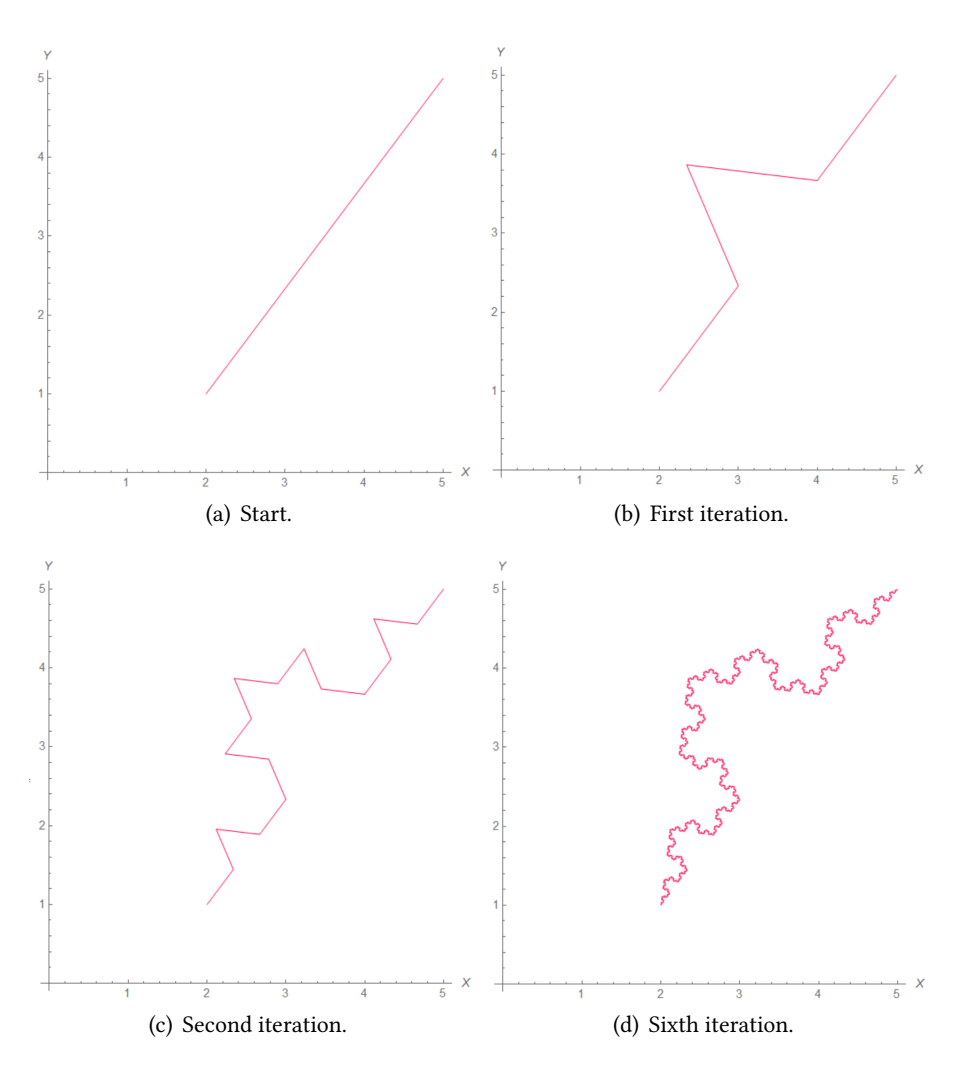

<span id="page-12-0"></span>**Figure 12:** Von Koch curve with initial segment of points  $P(2, 1), Q(5, 5)$ .

# **4. Conclusions**

This article shows an algorithm described based on simple computational operations extracted from a vector point of view. The importance lies in the versatility of the algorithm since it is possible to construct a Koch curve simply by taking any initial segment without the need to build a system of iterated functions for each case. It was also shown that from this vector approach, it is possible to construct two Koch islands, one interior, and one exterior, from any regular polygon and generate a new fractal as the union of the two islands inherent to each polygon. In addition to this, a command was also implemented with the power to graph a Koch curve in each of the segments of a polygonal, giving rise to a new generalized Koch curve; it is recommended to computationally implement the approach proposed in this article for when the points belong to a sphere given that the world in which we live has a spherical shape.

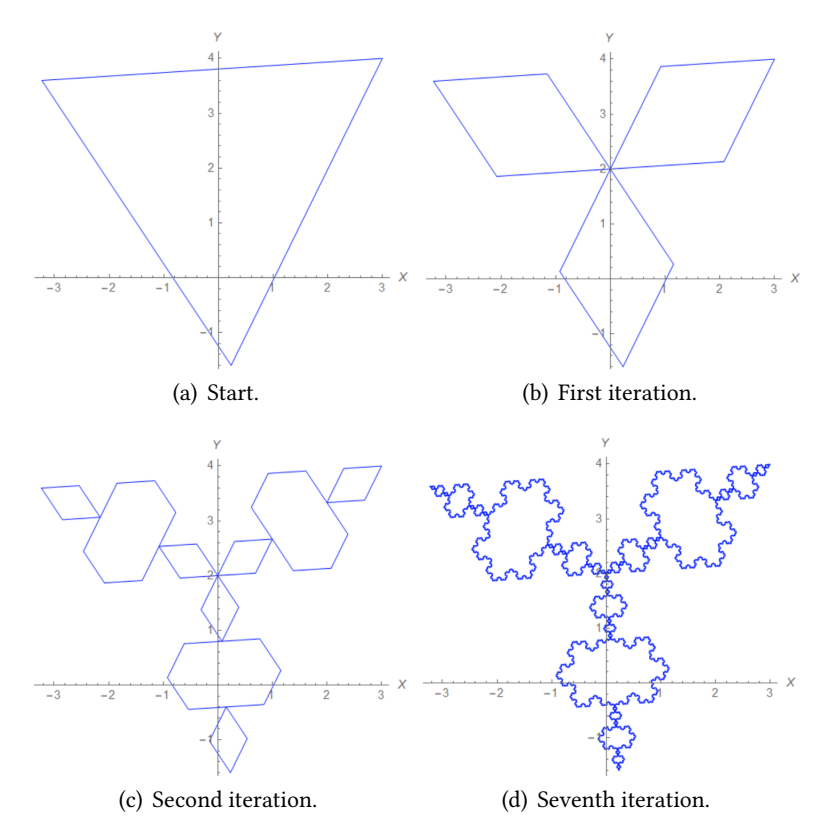

<span id="page-13-4"></span>**Figure 13:** Interior Koch Island with an equilateral triangle with center at  $C(0, 2)$  and vertex at  $P(3, 4)$ .

# **Acknowledgments**

Thanks to the National University of Piura authorities for purchasing the Mathematica scientific software license with which the different results were obtained.

# **References**

- [1] S. Plaza, Fractales y generación computacional de imágenes, Pontificia Universidad Católica del Perú, 2000.
- <span id="page-13-0"></span>[2] J. E. Hutchinson, Fractals and self similarity, Indiana University Mathematics Journal 30 (1981) 713–747.
- <span id="page-13-1"></span>[3] K. Vinoy, J. K. Abraham, V. K. Varadan, On the relationship between fractal dimension and the performance of multi-resonant dipole antennas using koch curves, IEEE Transactions on Antennas and Propagation 51 (2003) 2296–2303. doi:[10.1109/tap.2003.816352](http://dx.doi.org/10.1109/tap.2003.816352).
- <span id="page-13-2"></span>[4] S. Pool-Domínguez, Introducción a la geometría fractal y su relación con la naturaleza, Abstraction and Application Magazine 7 (2014).
- <span id="page-13-3"></span>[5] T. Keleti, E. Paquette, The trouble with von koch curves built from n gons, The American Mathematical Monthly 117 (2010) 124–137. doi:[10.4169/000298910x476040](http://dx.doi.org/10.4169/000298910x476040).

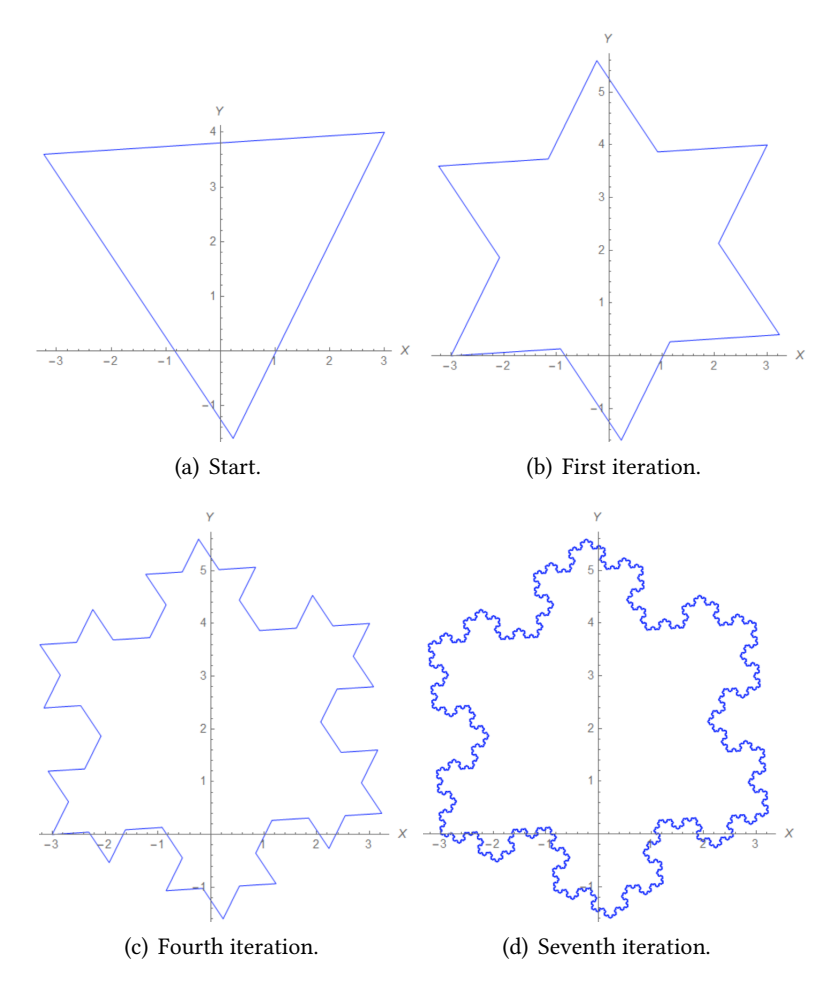

<span id="page-14-6"></span>**Figure 14:** Exterior Koch Island with an equilateral triangle with center at  $C(0, 2)$  and vertex at  $P(3, 4)$ .

- <span id="page-14-0"></span>[6] v. Ungar, The koch curve: A geometric proof, The American Mathematical Monthly 114 (2007) 61–66. URL: [http://dx.doi.org/10.1080/00029890.2007.11920392.](http://dx.doi.org/10.1080/00029890.2007.11920392) doi:[10.1080/](http://dx.doi.org/10.1080/00029890.2007.11920392) [00029890.2007.11920392](http://dx.doi.org/10.1080/00029890.2007.11920392).
- <span id="page-14-1"></span>[7] M. Rani, R. U. Haq, D. K. Verma, Variants of koch curve: A review, Int. J. Comput. Appl 2 (2012) 20–24.
- <span id="page-14-2"></span>[8] O. F. G. Palacios, R. E. D. Vargas, J. A. H. Perez, S. B. C. Erazo, S-band koch snowflake fractal antenna for cubesats, in: 2016 IEEE ANDESCON, IEEE, 2016, pp. 1–4. doi:[10.1109/](http://dx.doi.org/10.1109/andescon.2016.7836227) [andescon.2016.7836227](http://dx.doi.org/10.1109/andescon.2016.7836227).
- <span id="page-14-3"></span>[9] E. W. Weisstein, Koch snowflake, https://mathworld. wolfram. com/ (2008).
- <span id="page-14-4"></span>[10] E. Abbena, S. Salamon, A. Gray, Modern differential geometry of curves and surfaces with Mathematica, CRC press, 2017.
- <span id="page-14-5"></span>[11] J. W. Gray, Mastering Mathematica®: Programming Methods and Applications, Academic Press, 2014.

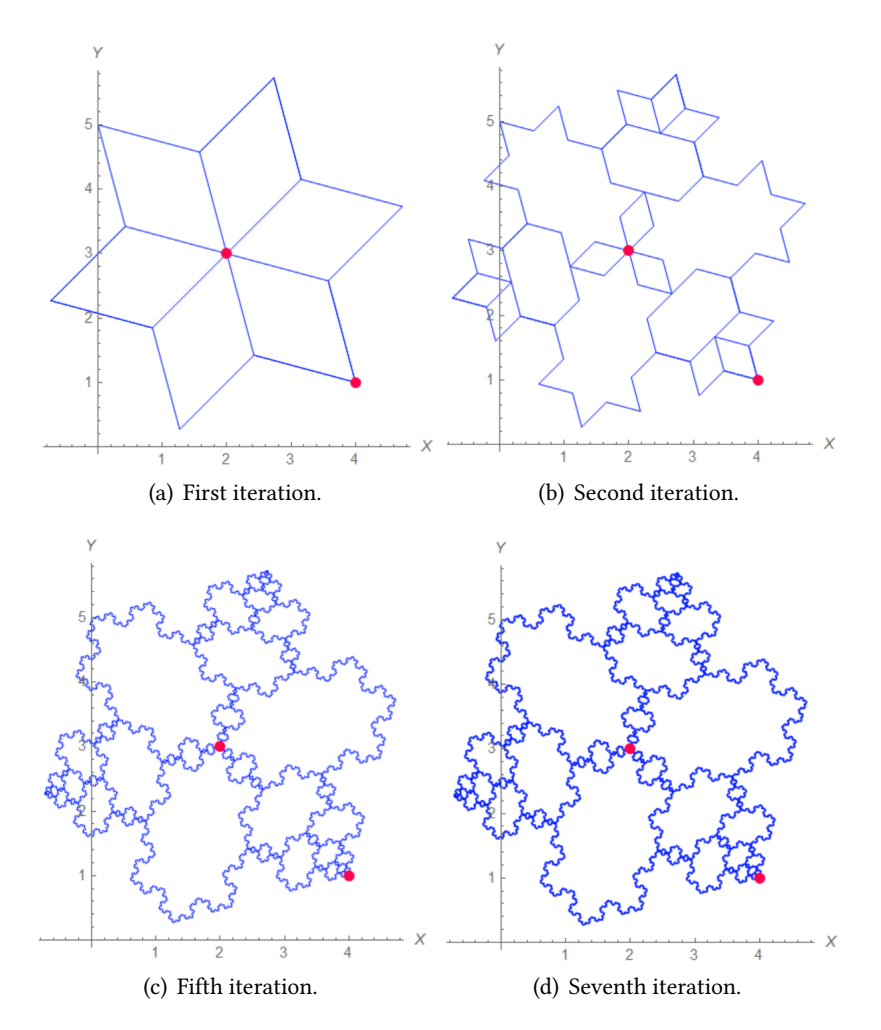

<span id="page-15-0"></span>**Figure 15:** Union of the interior and exterior Koch curve to an equilateral triangle with a center at  $C(2, 3)$  and a vertex at  $P(4, 1)$ .

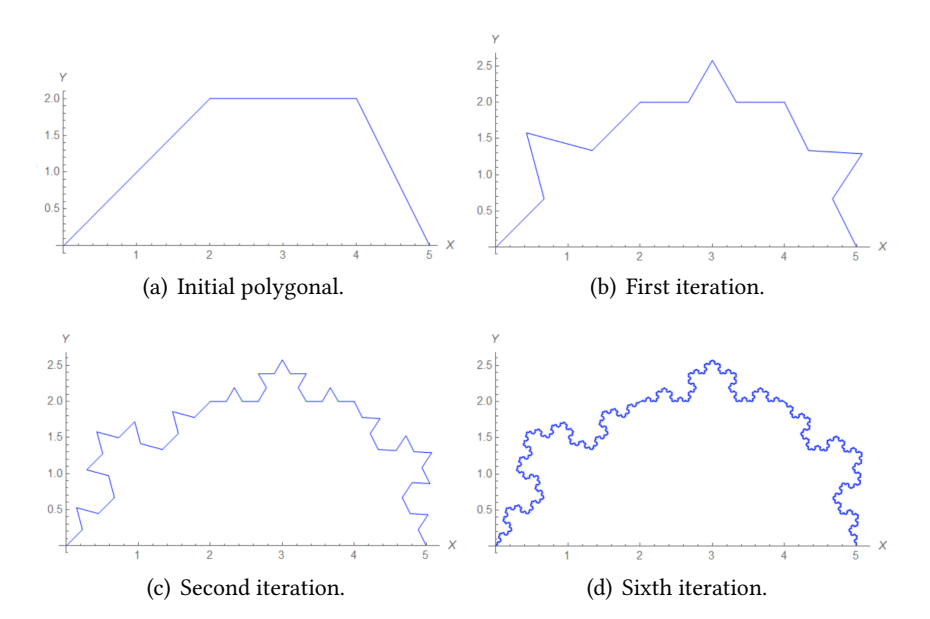

**Figure 16:** The Koch curve in a polygonal.

<span id="page-16-0"></span>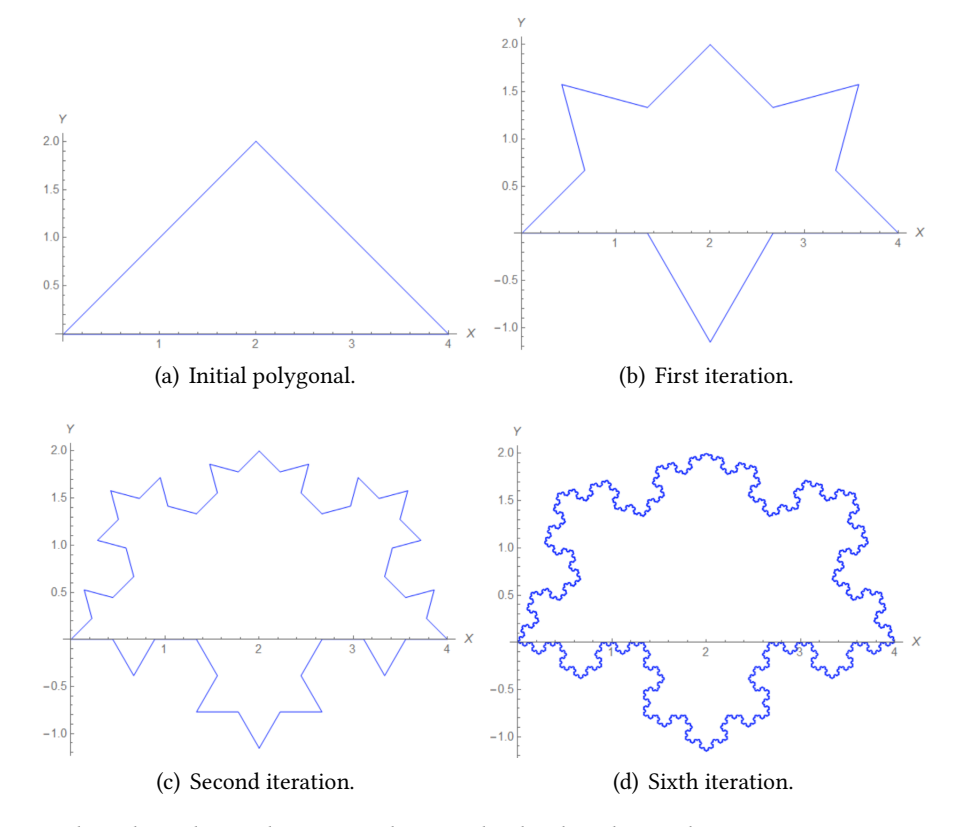

<span id="page-16-1"></span>**Figure 17:** When the polygonal is a triangle, a Koch island is obtained.